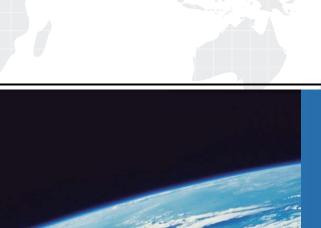

## ITTEST

**QUESTION & ANSWER** 

Guías de estudio precisos, Alta tasa de paso!

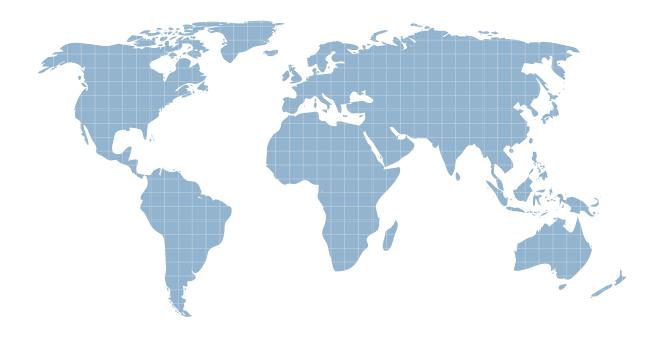

Ittest ofrece información actualizada de forma gratuita en un año!

**Exam** : JN0-570

Title: JN0-570 JNCIS-SSL EXAM

Version: Demo

- 1. Which three statements are true regarding split-tunneling modes? (Choose three.)
- A. Choosing "Enable Split Tunneling with route change monitor" allows Network Connect to update the routing table if a route change is detected.
- B. Choosing "Disable Split Tunneling" forces all traffic through the Network Connect tunnel.
- C. Choosing "Enable Split Tunneling" will modify routes on the client so that any networks defined in the split-tunneling policy are routed through Network Connect.
- D. Choosing "Allow access to local subnet" will not modify the route table on the local client.
- E. Choosing "Enable Split Tunneling with allowed access to local subnet" requires that local resources be defined in the Network Connect access control list.

Answer: BCE

- 2. What should you do when you need to create a meeting on demand to troubleshoot a client issue.?
- A. Schedule an on demand meeting that begins in 10 minutes.
- B. Schedule an instant meeting through Secure Meeting.
- C. Start up a support meeting.
- D. Start a secure meeting through the Microsoft Outlook plug-in.

Answer: C

- 3. Which statement about CRLs is true?
- A. CRLs are distributed automatically by the CA.
- B. CDP can be used to automatically validate a CRL.
- C. The base CRL contains only a subset of the certificates issued by a given CA.
- D. CRLs contain the serial number, revocation date, and reason code for withdrawn certificates.

Answer: D

- 4. What does Cache Cleaner remove by default?
- A. All content downloaded through the IVE Content Intermediation Engine during the user's IVE session
- B. The files in the user's Recycle Bin and the Recent Documents list at the end of the user session
- C. All temporary files created during the user's IVE session
- D. Any AutoComplete usernames or passwords used during the user's IVE session

Answer: A

- 5. Which three logs are used within the SA solution? (Choose three.)
- A. Event log
- B. System log
- C. Client-Side log
- D. User Access log
- E. Security log

**Answer: ACD** 

- 6. When conducting meetings with Secure Meeting, your users frequently complain about jitter in the video presentation. How might you attempt to improve performance?
- A. Ensure that image compression is enabled on the IVE device's Secure Meeting configuration page.
- B. Limit the presentation video size to 800x600 resolution on the IVE device's Secure Meeting

configuration page.

- C. Enable the Secure Meeting acceleration feature with the optional license upgrade.
- D. Ensure that 32-bit presentations mode is not enabled on the IVE device's Secure Meeting configuration page.

Answer: D

- 7. Your company is rolling out Secure Meeting to assist the helpdesk in troubleshooting desktop issues. Which type of meeting should you enable on the SSL VPN?
- A. Scheduled meeting
- B. Technical meeting
- C. Support meeting
- D. Instant meeting

Answer: C

- 8. Which three variables can be used for a username in a custom expression? (Choose three.)
- A. Username
- B. Username1
- C. Username2
- D. Username[1]
- E. Username[2]

**Answer: ADE** 

- 9. Which two statements about OCSP are true? (Choose two.)
- A. The IVE device is an OCSP client.
- B. OCSP requires the configuration of a CDP server.
- C. OCSP requires the use of SSL to secure certificate validation.
- D. OCSP provides real-time certificate verification.

Answer: AD

- 10. Which three statements are correct when configuring delegated administrator access? (Choose three.)
- A. Modify an existing admin URL.
- B. Create a new user role.
- C. Modify role mapping rules.
- D. Specify role restrictions.
- E. Select "delegated access" at the role level.

Answer: ACD

11.Click the Exhibit button.

| User URLs               | Sign-In Page         | Authentication Realm(s) | Enabled |
|-------------------------|----------------------|-------------------------|---------|
| □ */                    | Default Sign-In Page | Users                   | ~       |
| partners.acmegizmo.com/ | Default Sign-In Page | LDAP Realm              | ~       |
| */employees/            | Default Sign-In Page | ALL                     | ~       |

A user browses to https://partners.acmegizmo.com.

Referring to the exhibit, which authentication realm will be available to the user?

- A. Users
- B. LDAP Realm
- C. ALL
- D. Users and LDAP Realm

Answer: A

- 12. Which Single Sign-On (SSO) policy relies on the IVE domain name?
- A. SAML
- B. Headers/Cookies
- C. Form POST
- D. Basic Auth/NTLM

Answer: D

- 13. Which three configuration data items can you export with the XML Export function? (Choose three.)
- A. User role mapping rules
- B. Policy tracing sessions
- C. Local users accounts
- D. Delegated administrator roles
- E. IDP sensors

**Answer: ACD** 

- 14. Which statement accurately describes resource profiles?
- A. Resource profiles are a collection of resources and ACLs.
- B. Resource profiles are where ACLs are set up for resources.
- C. Resource profiles are a collection of resources and their descriptions.
- D. Resource profiles are where the resources, roles, and ACLs are in one location.

Answer: D

- 15. You have just finished creating an IVS on your device. You can log in to your IVS but you cannot access any backend resources. What should you troubleshoot first?
- A. Verify that you have associated your IVS to the correct virtual IP.
- B. Verify that you have allocated enough users for your IVS.
- C. Verify that you have associated your IVS to the correct VLAN.
- D. Verify that you are not blocked because of an untrusted certificate on the IVS.

Answer: C

- 16. Which custom expression would allow users to login only during business hours (8:00AM to 5:00PM, Monday through Friday)?
- A. (loginTime.day = (Mon Fri) AND loginTime = (8:00AM 5:00PM))
- B. (loginTime.dayofWeek = (Mon Fri) AND loginTime in (8:00AM 5:00PM))
- C. (loginTime.dayofWeek = (Mon Fri) AND loginTime = (08:00 17:00))
- D. (loginTime.Weekday = (Mon Fri) AND loginTime in (08:00 17:00))

## Answer: C

- 17. Which three proxy scenarios are supported by Network Connect when split tunneling is enabled? (Choose three.)
- A. Explicit proxy to get to the IVE device
- B. Support for a Winsock proxy client
- C. Explicit proxy to get to internal applications
- D. PAC file to get to internal applications
- E. Automatic setting detection is configured in the client's browser

**Answer: ACD** 

- 18. Which two are valid options for using CRLs to validate a user's certificate? (Choose two.)
- A. Use LDAP to access the CDP.
- B. Use the CDP specified in the CA certificate.
- C. Use the CDP specified in the user certificate.
- D. Use OCSP to access the CDP.

Answer: BC

- 19. Which two are valid regarding the deployment of an active/active cluster? (Choose two.)
- A. It allows you to keep configurations synchronized.
- B. An external load balancing system is required.
- C. It can be used to scale the total number of licensed users.
- D. A virtual IP address must be configured on only one device.

Answer: AB

- 20. Which ActiveX parameter rewrite option does the IVE support?
- A. Rewrite hostname and port
- B. Rewrite ClassID
- C. Rewrite cookies and headers
- D. Rewrite URL

Answer: D